# **Regulamin udostępniania i obsługi produktów Trade Finance za pośrednictwem Internetowego Systemu Bankowości Elektronicznej**

**Warszawa, Listopad 2013**

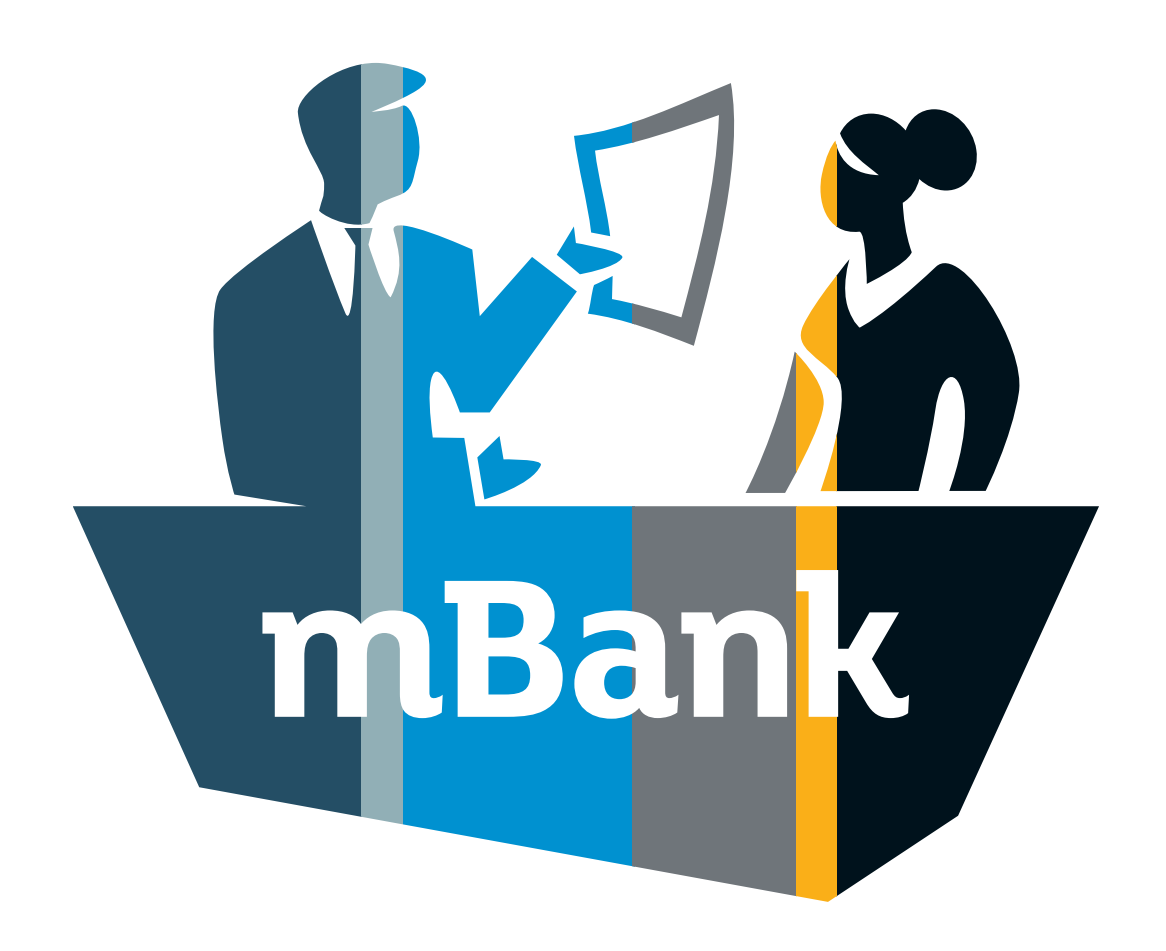

**mBank.pl**

# Spis treści:

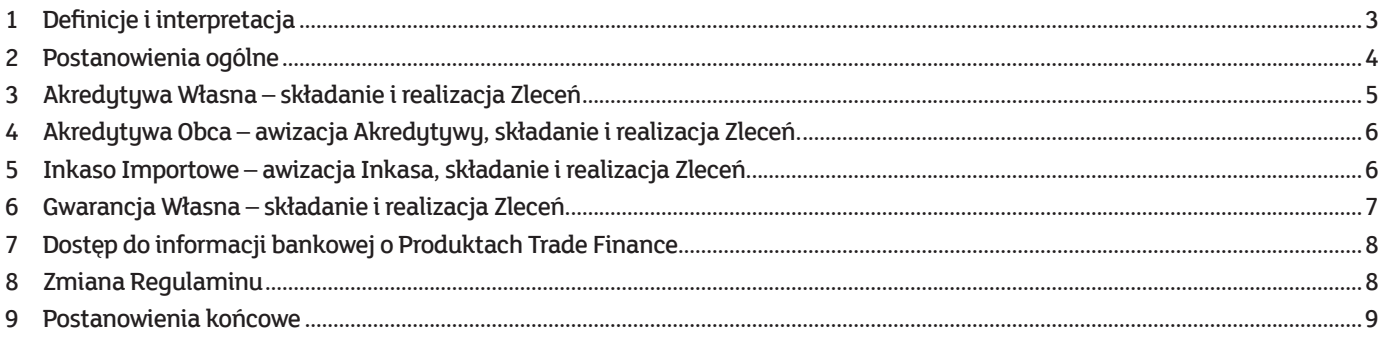

Niniejszy Regulamin udostępniania i obsługi produktów Trade Finance za pośrednictwem internetowego systemu bankowości elektronicznej (zwany dalej "Regulaminem"), wydany przez mBank S.A. z siedzibą w Warszawie (zwany dalej "Bankiem"), określa zasady i warunki współpracy Banku z Klientami, korzystającymi z internetowego systemu bankowości elektronicznej, w zakresie udzielania i obsługi produktów Trade Finance, przy użyciu tego systemu.

# **1 Definicje i interpretacja**

- **1.1** Użyte w Regulaminie pojęcia i określenia mają następujące znaczenie:
	- **1.1.1** "Akredytywa dokumentowa ("Akredytywa")" oznacza produkt bankowy, będący uwarunkowanym instrumentem płatniczym, w którym bank otwierający Akredytywę, działając zgodnie z instrukcjami zleceniodawcy, podejmuje wobec Beneficjenta Akredytywy zobowiązanie do dokonania lub zabezpieczenia wypłaty określonej kwoty po spełnieniu przez Beneficjenta określonych w Akredytywie warunków.
	- **1.1.2** "Akredytywa Własna" oznacza Akredytywę, w której Bank, działając na podstawie Zlecenia Klienta, jako bank otwierający podejmuje zobowiązanie do wypłaty określonej kwoty na rzecz Beneficjenta Akredytywy (eksportera).
	- **1.1.3** "Akredytywa Obca ("Eksportowa")" oznacza Akredytywę, otwartą przez inny bank, awizowaną za pośrednictwem Banku, zawierającą zobowiązanie banku otwierającego do wypłaty określonej kwoty na rzecz Beneficjenta (eksportera) będącego Klientem Banku.
	- **1.1.4** "Beneficjent" oznacza podmiot wskazany w Akredytywie albo w Gwarancji bankowej uprawniony do otrzymania świadczenia pieniężnego, po spełnieniu przez ten podmiot warunków, określonych w Akredytywie albo w Gwarancji bankowej, w szczególności po przedłożeniu w Banku określonych dokumentów, zgodnych z warunkami Akredytywy albo Gwarancji bankowej.
	- **1.1.5** "BFG" oznacza Bankowy Fundusz Gwarancyjny utworzony na podstawie ustawy z dnia 14 grudnia 1994 roku o Bankowym Funduszu Gwarancyjnym (tj.: Dz. U. z 2009 roku, Nr 84, poz. 711, z późn. zmianami).
	- **1.1.6** "Dzień Roboczy" oznacza dzień (inny niż sobota lub dzień ustawowo wolny od pracy), w którym Bank jest otwarty w celu prowadzenia działalności obietej Regulaminem.
	- **1.1.7** "Gwarancja bankowa ("Gwarancja)" oznacza produkt bankowy, będący instrumentem zabezpieczającym, w którym bank, działając na podstawie instrukcji zleceniodawcy, podejmuje wobec Beneficjenta Gwarancji pisemne zobowiązanie do wykonania na jego rzecz świadczenia pieniężnego, z zastrzeżeniem spełnienia przez Beneficjenta warunków, określonych w Gwarancji.
	- **1.1.8** "Gwarancja Własna" oznacza Gwarancję, (w szczególności gwarancję bankową, akredytywę standby, poręczenie bankowe lub poręczenie wekslowe, czyli awal) w której Bank, na zlecenie Klienta, podejmuje zobowiązanie do spełnienia świadczenia pieniężnego, na warunkach określonych w Gwarancji, na rzecz jej Beneficjenta, w tym na rzecz banku pośredniczącego w wystawieniu Gwarancji, jeżeli ten bank, działając zgodnie z instrukcją Banku, podjął własne zobowiązanie gwarancyjne.
	- **1.1.9** "Inkaso" oznacza produkt bankowy stanowiący uwarunkowaną formę płatności, dającą możliwość zapłaty na podstawie dokumentów handlowych i finansowych reprezentujących towar, upoważniających do jego odbioru. Dokumenty przekazywane są za pośrednictwem banków, z odpowiednimi instrukcjami dotyczącymi warunków wydania dokumentów importerowi – płatnikowi Inkasa: po zainkasowaniu od niego należności lub w zamian za zobowiązanie do zapłaty w odroczonym terminie.
	- **1.1.10** Inkaso importowe oznacza Inkaso, w którym dokumenty nadesłane do Banku przez zagraniczny bank przekazujący reprezentują towary lub usługi importowane przez Klienta, będącego płatnikiem Inkasa.
	- **1.1.11** "Klient" oznacza przedsiębiorcę, utworzonego zgodnie z przepisami obowiązującego prawa, który zawarł z Bankiem Zintegrowaną Umowę Rachunku Bankowego i zaakceptował postanowienia niniejszego Regulaminu, w szczególności zleceniodawcę Akredytywy Własnej, zleceniodawcę Gwarancji własnej, Beneficjenta Akredytywy Obcej, płatnika Inkasa Importowego.
	- **1.1.12** "Komunikat SWIFT" oznacza komunikat, zawierający instrukcje lub informacje, dotyczące Produktu Trade Finance, wysłany lub otrzymany przez Bank za pośrednictwem systemu telekomunikacyjnego, wykorzystywanego przez banki zrzeszone w organizacji Society for Worldwide Interbank Financial Telecommunication.
	- **1.1.13** "Produkt Trade Finance" oznacza zdefiniowany w pkt 1.1 Regulaminu produkt bankowy, związany z finansowaniem i obsługą transakcji handlowych, udostępniany Klientowi zgodnie z postanowieniami Regulaminu.
	- **1.1.14** "Rachunek" oznacza każdy rachunek bankowy Klienta prowadzony w Banku, otwarty na podstawie Zintegrowanej Umowy Rachunku Bankowego, wskazany przez Klienta w Zleceniu, w Umowie o otwarcie Akredytywy lub w Umowie o udzielenie Gwarancji.
	- **1.1.15** "Taryfa" oznacza obowiązującą Taryfę prowizji i opłat bankowych w mBanku S.A. dla MSP i Korporacji, wprowadzaną w formie Zarządzenia Prezesa Zarządu Banku.
	- **1.1.16** "Umowa o otwarcie Akredytywy" oznacza każdą z umów, której przedmiotem jest określenie zasad otwierania i obsługi Akredytyw Własnych na zlecenie Klienta, oraz ustalenie sposobu zabezpieczenia wierzytelności Banku z tytułu Akredytyw Własnych, w tym także każdą z umów wieloproduktowych, gdzie jednym z produktów udostępnianych Klientowi przez Bank jest Akredytywa Własna.
	- **1.1.17** "Umowa o udzielenie Gwarancji" oznacza każdą z umów, której przedmiotem jest określenie zasad udzielania i obsługi Gwarancji Własnych na zlecenie Klienta, oraz ustalenie sposobu zabezpieczenia wierzytelności Banku z tytułu Gwarancji Własnych, w tym także każdą z umów wieloproduktowych lub ramowych, zgodnie z którą produktem udostępnianym Klientowi przez Bank może być Gwarancja Własna.
	- 1.1.18 .Umowa ZURB" oznacza Zintegrowana Umowe Rachunku Bankowego, której integralną cześcią są postanowienia "Regulaminu otwierania, prowadzenia i zamykania zintegrowanego rachunku bankowego w mBanku S.A." (zwanego dalej "Regulaminem ZURB"), oraz postanowienia niniejszego Regulaminu.
	- **1.1.19** "Użytkownik" oznacza użytkownika lub użytkowników internetowego systemu bankowości elektronicznej, działających w imieniu Klienta, na podstawie przyznanych im uprawnień, upoważnionych do korzystania z internetowego systemu bankowości elektronicznej w zakresie Produktów Trade Finance, w tym do składania Zleceń skutkujących powstaniem zobowiązań majątkowych po stronie Klienta.
	- **1.1.20** "Wniosek" oznacza Wniosek o otwarcie/zmianę Zintegrowanego Rachunku Bankowego, stanowiący załącznik do Umowy ZURB.
	- **1.1.21** "Zlecenie" oznacza każde ze zleceń lub dyspozycji, sporządzonych na obowiązującym formularzu, przekazanych Bankowi przez Klienta za pomocą internetowego systemu bankowości elektronicznej, dotyczących udzielenia lub obsługi Produktu Trade Finance. Zlecenie nie jest dyspozycją płatniczą w rozumieniu Regulaminu ZURB.
- 1.2 Ilekroć w Regulaminie występuje określenie "Strona" oznacza ono odpowiednio Bank lub Klienta.
- 1.3 Ilekroć w Regulaminie użyte jest określenie "prawo" oznacza ono przepisy prawa obowiązujące w Rzeczpospolitej Polskiej.
- **1.4** Niezdefiniowane odrębnie pojęcia, używane w Regulaminie, w szczególności terminy używane w związku z przyznawaniem i korzystaniem z praw dostępu do internetowego systemu bankowości elektronicznej, mają znaczenie nadane im w Regulaminie ZURB.
- **1.5** Niezdefiniowane odrębnie pojęcia "honorowanie", "negocjacja", "prezentacja", używane w Regulaminie, mają znaczenie nadane im w obowiązujących postanowieniach "Jednolitych zwyczajów i praktyki dotyczących akredytyw dokumentowych" wydanych przez Międzynarodową Izbę Handlową z siedzibą w Paryżu.

### **2 Postanowienia ogólne**

- **2.1** Bank udostępnia Klientowi funkcjonalność internetowego systemu bankowości elektronicznej w zakresie niezbędnym do składania Zleceń oraz wymiany informacji, związanych z udzielaniem i obsługą Produktów Trade Finance.
- **2.2** Klient, korzystający z funkcjonalności, o której mowa w punkcie 2.1, związany jest zasadami udostępniania internetowego systemu bankowości elektronicznej oraz zasadami zachowania bezpieczeństwa internetowego systemu bankowości elektronicznej, wynikającymi z Regulaminu ZURB.
- **2.3** Zlecenia w ramach internetowego systemu bankowości elektronicznej, z zastrzeżeniem Zleceń dotyczących Inkasa Importowego, mogą składać Użytkownicy, którym Bank nadał odpowiednie uprawnienia na podstawie złożonego przez Klienta Wniosku, lub Użytkownicy, którzy uzyskali takie uprawnienia od kontrolera, ustanowionego przez Klienta w treści Wniosku.
- **2.4** Zlecenia Klienta dotyczące Produktów Trade Finance, składane za pomocą internetowego systemu bankowości elektronicznej, Strony uznają za złożone przez reprezentantów Klienta, upoważnionych, zgodnie z zasadami reprezentacji, do składania w imieniu Klienta oświadczeń woli w zakresie praw i obowiązków majątkowych.
- 2.5 Klient odpowiada za złożenie "Karty identyfikacyjnej", stanowiącej część Wniosku, przez każdego Użytkownika, uprawnionego do autoryzacji Zleceń.
- **2.6** Klient odpowiada za dokonywanie niezwłocznej aktualizacji danych osobowych przez każdego Użytkownika uprawnionego do autoryzacji Zleceń, w zakresie oznaczonym w karcie, o której mowa w punkcie 2.5.
- **2.7** Użytkownicy, o których mowa w punkcie 2.6, dokonują aktualizacji swoich danych osobowych w trybie określonym Regulaminem ZURB.
- **2.8** Bank może odmówić realizacji Zlecenia, składanego przez Użytkownika uprawnionego do autoryzacji Zleceń, który nie dopełnił, zgodnie z postanowieniami punktu 2.5, obowiązku złożenia w Banku "Karty identyfikacyjnej".
- **2.9** Bank może odmówić realizacji Zlecenia, składanego przez Użytkownika, o którym mowa w punkcie 2.7, w terminie do końca następnego dnia roboczego po dniu dopełnienia przez tego Użytkownika obowiązku złożenia w Banku karty, o której mowa w punkcie 2.5. Okres ten jest niezbędny do wprowadzenia do systemu bankowego danych osobowych tego Użytkownika.
- **2.10** W przypadkach odmowy realizacji Zlecenia, o których mowa w punkcie 2.8 i 2.9, Użytkownik zostanie poinformowany o takiej odmowie za pomocą internetowego systemu bankowości elektronicznej, w formie komunikatu wyświetlanego przy próbie złożenia Zlecenia przez Użytkownika.
- **2.11** Zlecenia, składane przez Użytkownika w Banku za pomocą internetowego systemu bankowości elektronicznej, autoryzowane są wyłącznie hasłami jednorazowymi, generowanymi przez token.
- **2.12** Zlecenie, złożone z wykorzystaniem nieprawidłowego hasła jednorazowego, nie jest przez Bank realizowane.
- **2.13** Klient ponosi pełną odpowiedzialność za skutki przekazania do Banku Zleceń, złożonych z naruszeniem zasad ochrony dostępu i bezpieczeństwa internetowego systemu bankowości elektronicznej, wynikających z Regulaminu ZURB.
- **2.14** Złożenie Zlecenia sporządzonego, w ocenie Banku, nieprawidłowo, nie powoduje powstania po stronie Banku obowiązku wykonania takiego Zlecenia. Skutki nieprawidłowego sporządzenia Zlecenia nie obciążają Banku.
- **2.15** Wszelkie wymagane przez Bank dokumenty, stanowiące załączniki do Zlecenia, w tym dokumenty dotyczące zabezpieczenia wierzytelności Banku z tytułu Produktu Trade Finance, składane przez Klienta w formie papierowej, Klient dostarcza do Banku wraz z wydrukiem Zlecenia, złożonego za pośrednictwem internetowego systemu bankowości elektronicznej.
- **2.16** Klient ponosi całkowitą odpowiedzialność za treść Zlecenia i związanych z nim dokumentów, dostarczonych do Banku w formie papierowej lub za pomocą internetowego systemu bankowości elektronicznej, w szczególności za rzetelność i poprawność zawartych w nich danych.
- **2.17** Klient może wycofać Zlecenie złożone w Banku, korzystając z funkcji dostępnych w internetowym systemie bankowości elektronicznej na określonym etapie obsługi Zlecenia, wyłącznie przed jego realizacją.
- **2.18** Bank może odmówić realizacji Zlecenia, w szczególności, jeśli Zlecenie jest niezgodne z Regulaminem lub z przepisami prawa. Bank może podjąć decyzję o odmowie realizacji Zlecenia na każdym z etapów jego obsługi, zanim Zlecenie uzyska w internetowym systemie bankowości elektronicznej status: "Zrealizowane". Bank, za pomocą internetowego systemu bankowości elektronicznej, udostępnia Klientowi informację o przyczynach odmowy. Odmowa realizacji Zlecenia nie pozbawia Klienta możliwości ponownego sporządzenia i przekazania Zlecenia do Banku za pośrednictwem internetowego systemu bankowości elektronicznej.
- 2.19 Nadanie Zleceniu w internetowym systemie bankowości elektronicznej statusu "Zrealizowane" jest równoznaczne z pisemną akceptacją zlecenia przez Bank.
- **2.20** W przypadku stwierdzenia jakichkolwiek niejasności w treści Zlecenia lub niespójności Zlecenia z treścią związanych z nim dokumentów, dostarczonych do Banku, Bank może wezwać Klienta do usunięcia stwierdzonych uchybień i złożenia poprawionego Zlecenia. Bank może zażądać przedstawienia dodatkowych dokumentów niezbędnych, w opinii Banku, do podjęcia decyzji w sprawie realizacji Zlecenia.
- **2.21** Prowizje i opłaty Banku, w związku z wykonaniem Zlecenia, Bank pobiera zgodnie z obowiązującą Taryfą, przy czym:
	- **2.21.1** rodzaj lub wysokość prowizji i opłat, pobieranych przez Bank z tytułu udostępniania i obsługi Produktów Trade Finance może ulegać zmianom, uzależnionym w szczególności od poziomu ponoszonych przez Bank kosztów obsługi operacji, w tym od mających wpływ na ten poziom parametrów rynkowych takich jak: stopa inflacji, kursy walutowe, referencyjne stawki oprocentowania ustalane przez NBP;
	- **2.21.2** zmiany o których mowa w punkcie 2.21.1, oraz aktualne stawki Taryfy podawane są do wiadomości Klientów na stronach Portalu internetowego Grupy mBanku lub w formie obwieszczeń w salach operacyjnych Banku.
- **2.22** Należne Bankowi prowizje i opłaty, prowizje banków pośredniczących (jeżeli wystąpią, i będą należne od Klienta), a także wszelkie inne opłaty i koszty, związane z otwarciem i obsługą Produktu Trade Finance, wliczając koszty obsługi prawnej (jeżeli takie wystąpią) oraz opłaty odprowadzane przez Bank na BFG, będą pobierane przez Bank zgodnie z dyspozycją Klienta zawartą w Zleceniu i z upoważnieniem Klienta do obciążania jego Rachunku.
- **2.23** Klient przyjmuje do wiadomości, że firmy kurierskie i poczta nie świadczą usług przewozu papierów wartościowych oraz że wszelkie dokumenty prezentowane i przekazywane w związku z obsługą Produktów Trade Finance, w tym dokumenty handlowe i weksle, mogą być wysyłane przez Bank za pośrednictwem kuriera lub poczty wyłącznie w charakterze zwykłej przesyłki kurierskiej lub pocztowej, tj. bez wskazania wartości i w granicach odpowiedzialności kuriera lub poczty z tytułu niewykonania lub nieprawidłowego wykonania umowy przewozu takiej przesyłki.
- **2.24** Klient akceptuje wszelkie ryzyka związane ze sposobem przesłania dokumentów zgodnie z pkt 2.23 oraz możliwą zwłoką w dostarczeniu lub zaginięciem przesyłki zawierającej dokumenty i zwalnia Bank z wszelkiej odpowiedzialności za skutki wyboru kuriera oraz niewykonania lub nieprawidłowego wykonania umowy przewozu przez kuriera lub pocztę.

# **3 Akredytywa Własna – składanie i realizacja Zleceń**

- **3.1** Użytkownik, uprawniony do autoryzacji Zleceń dotyczących Akredytywy Własnej, może składać następujące rodzaje Zleceń, związanych z otwarciem i obsługą Akredytywy Własnej:
	- **3.1.1** Zlecenie otwarcia Akredytywy Własnej na formularzu Akredytywa Importowa Otwarcie,
	- **3.1.2** Zlecenie zmiany warunków czynnej Akredytywy Własnej na formularzu Akredytywa Importowa Zmiana,
	- **3.1.3** Zlecenie zniesienia wskazanych przez Bank zastrzeżeń do dokumentów handlowych, zaprezentowanych przez Beneficjenta na formularzu Akredytywa Importowa – Zastrzeżenia, w wersji zniesienia zastrzeżeń,
	- **3.1.4** Zlecenie podtrzymania wskazanych przez Bank zastrzeżeń do dokumentów handlowych, zaprezentowanych przez Beneficjenta na formularzu Akredytywa Importowa – Zastrzeżenia, w wersji podtrzymania zastrzeżeń,
	- **3.1.5** Wniosek o okazanie dokumentów niezgodnych, na formularzu Akredytywa Importowa Dokumenty,
	- **3.1.6** Zlecenie zamkniecia Akredutuwu Własnej, na formularzu Akredutuwa Importowa Zamkniecie,
	- **3.1.7** Zlecenie spisania niewykorzystanego salda Akredytywy Własnej, na formularzu Akredytywa Importowa Spisanie salda,
	- **3.1.8** Inne dyspozycje dotyczące czynnych Akredytyw Własnych, na formularzu Akredytywa Importowa Dyspozycja.
- **3.2** Bank może podjąć decyzję o realizacji Zlecenia po spełnieniu określonych poniżej warunków:
	- **3.2.1** złożeniu przez Klienta poprawnie sporządzonego i zautoryzowanego Zlecenia w internetowym systemie bankowości elektronicznej oraz dostarczeniu do Banku związanych z nim dokumentów w formie papierowej, jeśli są wymagane zgodnie z punktem 2.15 Regulaminu,
	- **3.2.2** pozytywnym wyniku przeprowadzonej w Banku formalnej i merytorycznej weryfikacji poprawności i kompletności Zlecenia, z uwzględnieniem dokumentów towarzyszących, w tym dokumentów opisujących dodatkowe warunki Akredytywy Własnej (jeśli występują), złożonych w formie papierowej,
	- **3.2.3** zweryfikowaniu przez Bank lub uzgodnieniu przez Klienta z Bankiem sposobu lub wystarczalności zabezpieczenia wierzytelności Banku z tytułu Zlecenia oraz uzgodnieniu wysokości prowizji i opłat, a także zawarciu odpowiedniej Umowy o otwarcie Akredytywy, jeśli ma zastosowanie,
	- **3.2.4** ustanowieniu zaakceptowanych przez Bank zabezpieczeń spłaty zobowiązań Klienta wobec Banku z tytułu Zlecenia jeżeli ustanowienie takich zabezpieczeń jest wymagane.
- **3.3** Zlecenia są realizowane przez Bank w Dni Robocze, w kolejności ich składania przez Klientów, po spełnieniu warunków, o których mowa w punkcie 3.2.
- **3.4** Klient przyjmuje do wiadomości i akceptuje fakt, że Akredytywy Własne, otwarte przez Bank na podstawie jego Zleceń, podporządkowane są postanowieniom "Jednolitych zwyczajów i praktyki, dotyczących akredytyw dokumentowych", wydanych przez Międzynarodową Izbę Handlową, zgodnie z którymi odpowiedzialność banków, w tym Banku, w transakcjach zabezpieczonych Akredytywami Dokumentowymi, ograniczona jest w szczególności w następujący sposób:
	- **3.4.1** Akredytywa, ze swej istoty, jest transakcją odrębną od umowy sprzedaży lub innego kontraktu, do którego może się odnosić. Kontrakt taki w żadnym przypadku nie dotyczy banków ani ich nie wiąże, nawet jeżeli w Akredytywie zawarto jakąkolwiek adnotację odnośnie takiego kontraktu. W rezultacie zobowiązanie banku do honorowania, negocjowania lub wypełnienia jakiegokolwiek innego zobowiązania wynikającego z Akredytywy nie podlega roszczeniom lub zarzutom zleceniodawcy Akredytywy wynikającym z jego powiązań z bankiem otwierającym lub Beneficjentem,
	- **3.4.2** Bank wyznaczony działający w ramach swego wyznaczenia, bank potwierdzający, jeżeli występuje, oraz bank otwierający muszą sprawdzić prezentację w celu ustalenia, na podstawie samych dokumentów, czy z punktu widzenia ich cech zewnętrznych wydają się one stanowić zgodną prezentację,
	- **3.4.3** Bank nie przyjmuje zobowiązania ani nie ponosi odpowiedzialności za formę, wystarczalność, dokładność, autentyczność, fałszerstwo lub skutek prawny jakiegokolwiek dokumentu, ani też za ogólne lub szczegółowe warunki określone w dokumencie lub na niego nałożone; bank nie przyjmuje także żadnego zobowiązania ani nie ponosi odpowiedzialności za opis, ilość, wagę, jakość, stan, opakowanie, dostawę, wartość lub istnienie towarów, usług lub innych świadczeń reprezentowanych przez jakikolwiek dokument, ani też za dobrą wiarę albo działania lub zaniechania, wypłacalność, działalność lub standing dostawcy, przewoźnika, spedytora, odbiorcy lub ubezpieczyciela towarów albo jakiejkolwiek innej osoby,
	- **3.4.4** Bank nie przyjmuje zobowiązania ani nie ponosi odpowiedzialności za skutki wynikające z opóźnienia, zagubienia w trakcie przekazywania, zniekształcenia lub innych błędów powstałych w trakcie przekazywania jakichkolwiek wiadomości albo przesyłania listów lub dokumentów, kiedy takie wiadomości, listy lub dokumenty będą przekazywane lub wysyłane zgodnie z warunkami określonymi w akredytywie lub kiedy bank z własnej inicjatywy dokona wyboru firmy usług dostawczych w przypadku braku takich instrukcji w Akredytywie. Bank nie przyjmuje zobowiązania ani nie ponosi odpowiedzialności za błędy w tłumaczeniu lub interpretacji terminów technicznych i może przekazać określenia w Akredytywie bez ich tłumaczenia,
	- **3.4.5** Bank korzystający z usług innego banku w celu wykonania dyspozycji zleceniodawcy Akredytywy czyni to na rachunek i ryzyko zleceniodawcy Akredytywy. Bank otwierający lub bank awizujący nie przyjmuje zobowiązania ani nie ponosi odpowiedzialności jeżeli instrukcje przekazane przez niego do innego banku nie zostaną wykonane, nawet wówczas, gdy wybór tego innego banku nastąpił z inicjatywy banku otwierającego lub awizującego,
	- **3.4.6** Zleceniodawca Akredytywy jest zobowiązany i odpowiedzialny wobec banku do pokrycia wszelkich roszczeń i zobowiązań wynikających z zagranicznych przepisów i zwyczajów,
	- **3.4.7** Prowizje i opłaty bankowe obciążają rachunek zleceniodawcy Akredytywy nawet wówczas, gdy zlecenie otwarcia Akredytywy stanowiło inaczej, jeśli Beneficjent uchylił się od ich zapłaty.
- **3.5** Za pomocą internetowego systemu bankowości elektronicznej nie mogą być składane Zlecenia, w których Klient wnioskuje o otwarcie:
	- **3.5.1** Akredytywy Własnej, dla której przewidziano więcej niż jedną formę zabezpieczenia wierzytelności Banku,
		- **3.5.2** Akredytywy Własnej z czerwoną (zieloną) klauzulą, tj. Akredytywy zaliczkowej, upoważniającej wyznaczony Bank do wypłacenia Beneficjentowi zaliczki na poczet przyszłej dostawy towaru/usługi,
- **3.6** Zlecenia, dotyczące otwarcia przez Bank Akredytywy Własnej typu standby, tj. Akredytywy zabezpieczającej, pełniącej funkcję Gwarancji, mogą być składane i obsługiwane wyłącznie na zasadach określonych w punkcie 6. Regulaminu.
- **3.7** Złożenie Zlecenia otwarcia lub podwyższenia kwoty Akredytywy Własnej, w którym Klient jako formę zabezpieczenia przyszłych wypłat dokonywanych przez Bank wskazał pokrycie z góry, jest równoznaczne z deklaracją przekazania na własność Banku, środków pieniężnych w walucie i w kwocie zobowiązania Banku z tytułu tej Akredytywy, pochodzących z Rachunku prowadzonego w walucie Akredytywy Własnej, do obciążenia którego Klient nieodwołalnie upoważnia Bank w Zleceniu, przy czym:
	- **3.7.1** deklarowane pokrycie z góry oraz upoważnienie do obciążenia Rachunku Klienta obejmuje również przedział dozwolonej tolerancji dla kwoty, wynikający z warunków Akredytywy Własnej, kwotę prowizji należnych Bankowi oraz oszacowaną przez Bank kwotę prowizji i opłat banków pośredniczących, jeśli - zgodnie ze Zleceniem - obowiązek uiszczenia tych prowizji i opłat ciąży na Kliencie,
- 3.7.2 zapewnienie wystarczających środków na pokrycie z góry, o którym mowa w punkcie 3.7.1, najpóźniej w dniu otwarcia lub podwyższenia przez Bank Akredytywy Własnej oraz uiszczenie należnych Bankowi prowizji i opłat jest warunkiem zrealizowania Zlecenia przez Bank,
- **3.7.3** jeśli kwota przekazana na własność Banku, jako pokrycie z góry, okaże się niewystarczająca na pokrycie prowizji i opłat Banku oraz banków pośredniczących, Bank nieodwołalnie upoważniony jest do obciążenia Rachunku wskazanego w Zleceniu jako źródło środków na pokrycie prowizji i opłat związanych ze Zleceniem,
- **3.7.4** środki pieniężne przekazane na własność Banku, stanowiące pokrycie z góry, nie podlegają oprocentowaniu,
- **3.7.5** z zastrzeżeniem postanowień punktu 3.7.6, przekazana na własność Banku kwota pokrycia z góry Akredytywy Własnej powoduje umorzenie zobowiązań Klienta z tytułu zapewnienia Bankowi środków na pokrycie wypłat w ramach Akredytywy Własnej,
- **3.7.6** jeżeli środki przekazane tytułem pokrycia z góry nie zostaną wykorzystane w całości lub w części na pokrycie wypłat dokonywanych w ramach Akredytywy Własnej, Bank zwróci niewykorzystaną kwotę środków na Rachunek Klienta, po potrąceniu prowizji i opłat należnych Bankowi i bankom pośredniczącym
- **3.7.7** zwrot niewykorzystanej kwoty środków stanowiących pokrycie z góry nastąpi odpowiednio: w terminie 14 Dni Roboczych po upływie terminu ważności Akredytywy Własnej – jeśli Akredytywa ta wygasła w banku pośredniczącym; następnego Dnia Roboczego po upływie terminu ważności Akredytywy Własnej – jeśli Akredytywa ta wygasła w Banku; po uzyskaniu zgody banku pośredniczącego lub Beneficjenta na anulowanie Akredytywy Własnej z inicjatywy Klienta, przed upływem jej terminu ważności.

### **4 Akredytywa Obca – awizacja Akredytywy, składanie i realizacja Zleceń.**

- **4.1** Bank za pośrednictwem internetowego systemu bankowości elektronicznej awizuje Klientowi otwartą na jego rzecz Akredytywę Obcą oraz zmiany warunków tej Akredytywy.
- **4.2** Użytkownik, uprawniony do autoryzacji Zleceń dotyczących Akredytywy Obcej, może składać następujące rodzaje Zleceń, związanych z Akredytywą Obcą:
	- **4.2.1** Zlecenie prezentacji dokumentów handlowych, w celu uzyskania zapłaty w ramach Akredytywy Obcej na formularzu Akredytywa Eksportowa Pismo przewodnie,
	- **4.2.2** Zlecenie dyskonta należności Klienta z tytułu Akredytywy Obcej, na formularzu Akredytywa Eksportowa Dyskonto, z zastrzeżeniem postanowień punktu 4.5,
	- **4.2.3** Zlecenie zamknięcia Akredytywy Obcej, na formularzu Akredytywa Eksportowa Zamknięcie,
	- **4.2.4** Inne dyspozycje dotyczące czynnych Akredytyw Obcych, na formularzu Akredytywa Eksportowa Dyspozycja.
- **4.3** Bank realizuje Zlecenie prezentacji dokumentów handlowych, o którym mowa w punkcie 4.2.1, po otrzymaniu od Klienta kompletu dokumentów wymaganych w Akredytywie Obcej, wraz z wydrukiem Pisma przewodniego złożonego za pośrednictwem internetowego systemu bankowości elektronicznej oraz po zbadaniu zgodności otrzymanych dokumentów z warunkami Akredytywy – jeżeli Zlecenie Klienta zawiera dyspozycję ich zbadania.
- **4.4** Za datę prezentacji dokumentów uznaje się datę wpływu do Banku pełnego kompletu oryginalnych dokumentów, wymaganych zgodnie z warunkami Akredytywy Obcej.
- **4.5** Realizacja Zlecenia Akredytywa Eksportowa Dyskonto, o którym mowa w punkcie 4.2.2, może nastąpić po uzgodnieniu przez Klienta z Bankiem możliwości oraz warunków zawarcia transakcji dyskonta należności z tytułu Akredytywy Obcej, w tym wysokości należnych Bankowi prowizji i opłat.
- **4.6** Bank za pośrednictwem internetowego systemu bankowości elektronicznej udostępnia Klientowi informacje o realizacji Zlecenia prezentacji dokumentów handlowych (w tym o zgłoszonych przez Bank zastrzeżeniach dotyczących zgodności dokumentów z warunkami Akredytywy Obcej) oraz o zapłacie za dokumenty zaprezentowane w ramach Akredytywy.
- **4.7** Klient przyjmuje do wiadomości i akceptuje fakt, że do Akredytywy Obcej, której otwarcie lub zmiana warunków awizowane są Klientowi przez Bank za pomocą internetowego systemu bankowości elektronicznej, mają zastosowanie postanowienia "Jednolitych zwyczajów i praktyki, dotyczących akredytyw dokumentowych", wydanych przez Międzynarodową Izbę Handlową, w szczególności postanowienia wskazane w punkcie 3.4 Regulaminu, chyba, że bank otwierający wskazał inaczej w swojej instrukcji.
- **4.8** Klient przyjmuje do wiadomości i akceptuje zasady oraz warunki na jakich Bank realizuje Zlecenia dotyczące prezentacji dokumentów w ramach Akredytywy Obcej niepotwierdzonej przez Bank , które są następujące:
	- **4.8.1** przyjęcie lub sprawdzenie i przesłanie dokumentów przez Bank, nie nakłada na Bank żadnego obowiązku honorowania prezentacji lub negocjowania, ani też nie stanowi honorowania lub negocjowania,
	- **4.8.2** badanie dokumentów, poza przypadkiem honorowania lub negocjowania odbywa się bez odpowiedzialności Banku, gdyż niezależnie od opinii Banku odnośnie zgodności dokumentów, bank otwierający lub bank potwierdzający Akredytywę lub bank, w którym Akredytywa jest dostępna może prezentować w oparciu o własną praktykę bankową inne stanowisko odnośnie faktu wystąpienia niezgodności prezentacji.
- **4.9** Klient powiadamia Bank o akceptacji warunków awizowanej Akredytywy Obcej lub zmiany do Akredytywy Obcej albo o odmowie ich przyjęcia, przekazując do Banku odpowiednią dyspozycję za pomocą internetowego systemu bankowości elektronicznej.
- **4.10** Brak uwag Klienta przekazanych w trybie, o którym mowa w punkcie 4.8, w terminie 5 dni od daty awizacji Akredytywy Obcej lub zmiany do Akredytywy Obcej oznacza akceptację warunków tej Akredytywy.

# **5 Inkaso Importowe – awizacja Inkasa, składanie i realizacja Zleceń.**

- **5.1** Bank za pośrednictwem internetowego systemu bankowości elektronicznej awizuje Klientowi Inkaso Importowe oraz zmiany warunków tego Inkasa.
- **5.2** Użytkownik, uprawniony do autoryzacji Zleceń dotyczących Inkasa Importowego, może składać następujące Zlecenia:
	- **5.2.1** Zlecenie zapłaty za dokumenty nadesłane do Inkasa na formularzu Inkaso Importowe Zlecenie Pokrycia,
	- **5.2.2** Inne dyspozycje dotyczące Inkasa Importowego, w szczególności dyspozycje dotyczące sposoby wydania (przekazania) dokumentów handlowych na formularzu Inkaso Importowe – Dyspozycja.
- **5.3** Bank, po zrealizowaniu Zlecenia Pokrycia Inkasa Importowego, wysyła opłacone dokumenty handlowe przesyłką pocztową poleconą, na adres Klienta, o ile Klient nie złożył Dyspozycji dotyczącej odmiennego sposobu wydania (przekazania) dokumentów handlowych.
- **5.4** Zlecenie Pokrycia Inkasa Importowego złożone w Banku w Dniu Roboczym do godziny 13.00, realizowane jest w dniu jego złożenia, natomiast Zlecenie złożone po tej godzinie realizowane jest w następnym Dniu Roboczym. Zlecenie Pokrycia Inkasa złożone w dniu wolnym od pracy realizowane jest w pierwszym Dniu Roboczym następującym po dniu złożenia Zlecenia.
- 5.5 Klient oświadcza, że znane mu są postanowienia "Jednolitych reguł dotyczących inkasa" wydanych przez Międzynarodową Izbę Handlową i że akceptuie te postanowienia oraz przyjmuje do wiadomości, że odpowiedzialność Banku z tytułu realizacji Zlecenia dotyczącego Inkasa Importowego jest ograniczona do spełnienia niżej wymienionych warunków, z uwzględnieniem zawartych w nich zastrzeżeń:
	- **5.5.1** Bank powinien zbadać dokumenty handlowe lub finansowe, aby upewnić się, że czy od strony zewnętrznej wydają się być zgodne z wymienionymi w instrukcji Inkasa.
	- **5.5.2** Bank nie bierze żadnego zobowiązania i nie ponosi żadnej odpowiedzialności za:
		- **5.5.2.1** formę, wystarczalność, dokładność, autentyczność, sfałszowanie i wartość prawną jakichkolwiek dokumentów handlowych,
		- **5.5.2.2** wymienione w dokumentach handlowych lub dodane do nich warunki ogólne i szczegółowe,
		- **5.5.2.3** warunki dotyczące towaru reprezentowanego przez dokumenty handlowe: określenie, ilość, wagę, jakość, stan, opakowanie, dostawę lub wartość,
		- **5.5.2.4** dobrą wiarę spedytora lub jakiejkolwiek innej osoby.
	- **5.5.3** odpowiedzialność Banku nie obejmuje szkód wynikłych z działań podjętych na podstawie nieprawdziwych, nieprawidłowych lub niekompletnych informacji podanych przez płatnika w Zleceniu Pokrycia Inkasa, w tym błędnych tłumaczeń opisu towary oraz błędnych interpretacji terminów technicznych.
	- **5.5.4** Bank nie ponosi odpowiedzialności za szkody spowodowane okolicznościami niezależnymi od Banku, a w szczególności siłą wyższą lub decyzjami odpowiednich organów władzy państwowej.
	- **5.5.5** Bank nie przyjmuje żadnego zobowiązania ani odpowiedzialności za zniekształcenia, zwłokę lub zaginięcie powstałe z przyczyn niezależnych od Banku w trakcie przekazywania, jakichkolwiek informacji za pomocą jakichkolwiek środków telekomunikacji.
	- **5.5.6** Bank wykonując zlecenie może korzystać z usług innego banku. Czyni to na rachunek i ryzyko płatnika Inkasa. Bank nie ponosi żadnej odpowiedzialności w razie niewykonania przekazanych Zleceń, nawet, w przypadku gdy sam zainicjował wybór innego banku.
	- **5.5.7** Płatnik Inkasa przyjmuje na siebie wszelkie zobowiązania i konsekwencje wynikające z zastosowania praw i zwyczajów obowiązujących zagranicą.
	- **5.5.8** Bank za obsługę inkasa pobiera prowizje i opłaty zgodnie z obowiązującą Taryfą.
	- **5.5.9** Do wyliczenia równowartości kwoty inkasa Bank stosuje kurs sprzedaży waluty zgodnie z "Tabelą kursów walut mBanku S.A.".
	- **5.5.10** Realizując Zlecenia Pokrycia Inkasa Importowego Bank postępuje zgodnie z "Jednolitymi regułami dotyczącymi inkasa", jeżeli bank przekazujący nie wskazał inaczej w swojej instrukcji.
	- **5.5.11** Zlecenie Pokrycia Inkasa Importowego jako źródło pokrycia Inkasa powinno wskazywać środki pieniężne zdeponowane na Rachunku prowadzonym w walucie tego Inkasa, przy czym Bank nie realizuje Zlecenia w przypadku braku wystarczającej kwoty środków na wskazanym Rachunku.
	- **5.5.12** Bank wydaje dokumenty w zamian za zapłatę lub wykupione weksle wyłącznie osobie upoważnionej wskazanej w Zleceniu Pokrycia Inkasa, po okazaniu pełnomocnictwa do odbioru dokumentów lub weksli, podpisanego przez osoby upoważnione do składania oświadczeń woli w zakresie praw i obowiązków w imieniu płatnika Inkasa.
- **5.6** Klient zobowiązany jest powiadomić Bank o akceptacji warunków awizowanego Inkasa Importowego lub zmiany jego warunków albo o odmowie ich przyjęcia, przekazując do Banku odpowiednią dyspozycję za pomocą internetowego systemu bankowości elektronicznej.
- **5.7** Brak dyspozycji Klienta przekazanej w trybie, o którym mowa w punkcie 5.6, w terminie 5 dni od daty awizacji Inkasa Importowego lub zmiany oznacza akceptację warunków tego Inkasa Importowego.

#### **6 Gwarancja Własna – składanie i realizacja Zleceń.**

- 6.1 Użytkownik, uprawniony do autoryzacji Zleceń dotyczących Gwarancji Własnej, może składać, z zastrzeżeniem punktu 9.3, następujące rodzaje Zleceń, związanych z udzieleniem i obsługą Gwarancji Własnej:
	- **6.1.1** Zlecenie udzielenia Gwarancji Własnej, na formularzu Gwarancja Własna Udzielenie,
	- **6.1.2** Zlecenie zmiany kwoty lub daty ważności Gwarancji Własnej, na formularzu Gwarancja Własna Zmiana,
	- **6.1.3** Inne dyspozycje dotyczące Gwarancji Własnej, na formularzu Gwarancja Własna Dyspozycja.
- **6.2** Zlecenia, o których mowa w punkcie 6.1.1 mogą dotyczyć Gwarancji Własnych:
	- **6.2.1** standardowych tj. Gwarancji Własnych, których treść, w języku polskim lub angielskim, zgodna jest ze wzorem określonym przez Bank, udostępnionym Klientowi za pomocą internetowego systemu bankowości elektronicznej,
	- **6.2.2** niestandardowych tj. Gwarancji Własnych, których oczekiwana treść w języku polskim, angielskim lub niemieckim, umieszczona przez Użytkownika w przeznaczonym do tego polu Zlecenia, podlega akceptacji Banku. Gwarancją niestandardową w rozumieniu Regulaminu jest także poręczenie wekslowe (awal na wekslu).
- **6.3** Bank może podjąć decyzję o realizacji Zlecenia po spełnieniu określonych poniżej warunków:
	- **6.3.1** złożeniu przez Klienta poprawnie sporządzonego i autoryzowanego Zlecenia w internetowym systemie bankowości elektronicznej oraz dostarczeniu do Banku związanych ze Zleceniem dokumentów, jeśli są wymagane, w tym dokumentów, o których mowa w punkcie 2.15 Regulaminu,
	- **6.3.2** pozytywnym wyniku przeprowadzonej w Banku formalnej i merytorycznej weryfikacji poprawności i kompletności Zlecenia, z uwzględnieniem towarzyszących Zleceniu dokumentów, o których mowa w punkcie 6.3.1,
	- **6.3.3** uzgodnieniu przez Klienta z Bankiem treści Gwarancji Własnej, przy czym za spełnienie tego warunku uznaje się wskazanie przez Klienta w Zleceniu wzoru Gwarancji standardowej w języku polskim lub angielskim, albo zaakceptowanie przez Bank treści Gwarancji niestandardowej w języku polskim, angielskim lub niemieckim, umieszczonej przez Użytkownika w przeznaczonym do tego polu Zlecenia, dostarczonego do Banku, za pomocą internetowego sustemu bankowości elektronicznej.
	- **6.3.4** zweryfikowaniu przez Bank lub uzgodnieniu przez Klienta z Bankiem sposobu i wystarczalności zabezpieczenia wierzytelności Banku z tytułu Zlecenia oraz uzgodnieniu wysokości prowizji i opłat, a także zawarciu odpowiedniej Umowy o udzielenie Gwarancji Własnej, jeśli ma zastosowanie,
	- **6.3.5** ustanowieniu zaakceptowanych przez Bank zabezpieczeń spłaty zobowiązań Klienta wobec Banku z tytułu Zlecenia jeśli ustanowienie takich zabezpieczeń jest wymagane.
- **6.4** Zlecenia są realizowane przez Bank w Dni Robocze, w kolejności ich składania przez Klientów, po spełnieniu warunków, o których mowa w punkcie 6.3.
- **6.5** Klient przyjmuje do wiadomości, że przy składaniu i realizacji Zleceń, dotyczących Gwarancji Własnej, za pomocą internetowego systemu bankowości elektronicznej obowiązują następujące zasady i ograniczenia:
	- 6.5.1 do Zlecenia, składanego za pomoca internetowego sustemu bankowości elektronicznej. Użytkownik może dołączyć maksymalnie 5 plików elektronicznych w formacie jpg, pdf lub txt, o łącznej wielkości nieprzekraczającej 2MB, w szczególności kopię kontraktu handlowego lub jego fragmentów, albo inne dokumenty, zawierające istotne informacje związane z wnioskowaną Gwarancją Własną,
	- **6.5.2** Bank może zażądać przedłożenia przez Klienta oryginału lub kopii kontraktu, lub innego dokumentu, stanowiącego podstawę udzielenia wnioskowanej przez Klienta Gwarancji Własnej, albo innych dokumentów odnoszących się do Gwarancji, także w przypadku, kiedy dokumenty takie zostały przekazane przez Klienta za pomocą internetowego systemu bankowości elektronicznej,
	- **6.5.3** Bank weryfikuje każde Zlecenie udzielenia Gwarancji standardowej, zgodnie z postanowieniami punktu 6.3.2, zwracając uwagę na poprawność i spójność językową pomiędzy treścią wzoru Gwarancji, a danymi i informacjami, zawartymi w odpowiednich polach Zlecenia, z których dane przenoszone są w dosłownym brzmieniu do dokumentu Gwarancji. W przypadku stwierdzenia niespójności, Zlecenie jest zwracane i może zostać ponownie złożone za pomocą internetowego systemu bankowości elektronicznej, po dokonaniu przez Użytkownika niezbędnych korekt, w zakresie wskazanum przez Bank,
	- **6.5.4** treść Gwarancji niestandardowej, w języku polskim, angielskim lub niemieckim, umieszczona przez Użytkownika w przeznaczonym do tego polu Zlecenia, może być negocjowana pomiędzy Bankiem i Klientem, za pomocą internetowego systemu bankowości elektronicznej,
	- **6.5.5** Klient zobowiązany jest przekazać za pomocą internetowego systemu bankowości elektronicznej swoje stanowisko w sprawie propozycji Banku, dotyczących negocjowanej treści gwarancji, w terminie 14 dni od daty przekazania propozycji przez Bank. Po upływie tego terminu Bank może odrzucić Zlecenie, co nie pozbawia Klienta prawa do jego ponownego złożenia.
	- **6.5.6** za pomocą internetowego systemu bankowości elektronicznej nie może być obsługiwane Zlecenie udzielenia Gwarancji z tekstem w języku innym niż wymienione w punkcie 6.5.4,
	- **6.5.7** Zlecenie zmiany kwoty i daty ważności Gwarancji Własnej Klient składa na formularzu Gwarancja Własna Zmiana, przy czym dokument zmiany, adresowany do Beneficjenta, sporządzany jest w Banku w języku polskim, angielskim lub niemieckim, stosownie do języka Gwarancji, której zmiana dotuczu
	- **6.5.8** jeżeli dokument zmiany, dotyczącej kwoty lub daty ważności Gwarancji, adresowany do Beneficjenta, ma zostać sporządzony w języku innym niż polski, angielski lub niemiecki, Klient zleca zmianę, korzystając z formularza Gwarancja Własna - Dyspozycja,
	- **6.5.9** Zlecenie zmiany innych warunków Gwarancji, w tym zmiany innych warunków, połączonej ze zmianą kwoty i daty ważności Gwarancji, a także Zlecenie w którym nowy termin ważności Gwarancji określony jest inaczej niż datą kalendarzową, Klient składa na formularzu Gwarancja Własna - Dyspozycja,
	- 6.5.10 w przypadku Zleceń dotyczących udzielenia awali na wekslach, Klient doręcza oryginały weksli do oddziału Banku, przy czym każdemu wekslowi musi odpowiadać osobne Zlecenie udzielenia Gwarancji Własnej, złożone za pomocą internetowego systemu bankowości elektronicznej,
	- **6.5.11** w przypadku Zlecenia, dotyczącego udzielenia poręczenia bankowego, wymagane jest zawsze zawarcie przez Klienta z Bankiem indywidualnej, pisemnej Umowy o udzielenie poręczenia,

# **7 Dostęp do informacji bankowej o Produktach Trade Finance**

- **7.1** Bank, za pomocą internetowego systemu bankowości elektronicznej, udostępnia Klientowi w szczególności:
	- **7.1.1** możliwość monitorowania przebiegu obsługi Zleceń informację o statusie Zlecenia,
	- **7.1.2** możliwość przeglądania danych czynnych Produktów Trade Finance,
	- **7.1.3** raporty zdefiniowane w internetowym systemie bankowości elektronicznej,
	- **7.1.4** dokumenty w formie elektronicznej, w szczególności dokumenty potwierdzające realizację Zlecenia udostępnienia i zmiany oraz realizację płatności w ramach Produktu Trade Finance, a także odpowiednie komunikaty SWIFT,
	- **7.1.5** informacje o zmianie Regulaminu.

#### **8 Zmiana Regulaminu**

- **8.1** Bank zastrzega sobie możliwość zmiany postanowień Regulaminu w czasie obowiązywania Umowy ZURB.
- **8.2** Nowy tekst Regulaminu lub zawiadomienie o zakresie zmian w Regulaminie wraz z datą wejścia w życie tych zmian, Bank przesyła Klientowi listem poleconym, za zwrotnym potwierdzeniem odbioru, na ostatni znany Bankowi adres Klienta lub wręcza za pokwitowaniem nowy tekst Regulaminu lub zawiadomienia o zmianach.
- **8.3** Doręczenie nowego tekstu Regulaminu lub zawiadomienia, o których mowa w punkcie 8.2, może alternatywnie nastąpić poprzez odesłanie (hiperłącze), zamieszczone na stronach internetowego systemu bankowości elektronicznej, do stron Portalu internetowego Grupy mBanku, gdzie publikowany będzie tekst zmienionego Regulaminu. Wraz z odesłaniem (hiperłączem) na stronach internetowego sustemu bankowości elektronicznej udostępniona będzie informacja o dacie publikacji zmian Regulaminu na stronach Portalu internetowego oraz informacja o dacie wejścia w życie tych zmian. Za dzień doręczenia zmian Regulaminu Klientowi uważa się w tym przypadku ósmy dzień, licząc od dnia publikacji zmian Regulaminu na stronach Portalu internetowego Grupy mBanku.
- **8.4** Brak oświadczenia woli w kwestii przyjęcia nowych warunków Umowy ZURB, wynikających ze zmiany Regulaminu, w terminie 14 dni od daty ich otrzymania, Bank traktuje jako przujęcie przez Klienta nowuch warunków Regulaminu w dacie ich wejścia w żucie.
- **8.5** Z zastrzeżeniem postanowień punktu 8.6, odmowa przyjęcia nowych warunków Regulaminu, złożona na piśmie w terminie 14 dni od daty doręczenia nowego tekstu Regulaminu lub zawiadomienia o zmianie jest równoznaczne z wypowiedzeniem przez Klienta Umowy ZURB.
- **8.6** Przed datą wejścia w życie zmian Regulaminu, doręczonych Klientowi odpowiednio w trybie opisanym w punkcie 8.2 albo 8.3, Klient, który nie akceptuje tych zmian, może w porozumieniu z Bankiem, dokonać zmian w Umowie ZURB, skutkujących jego rezygnacją z korzystania z Produktów Trade Finance w ramach internetowego systemu bankowości elektronicznej.

#### **9 Postanowienia końcowe**

- **9.1** Klient potwierdza otrzymanie i akceptację postanowień Regulaminu poprzez złożenie odpowiedniego oświadczenia, zawartego w treści Wniosku.
- **9.2** Postanowienia Regulaminu stają się integralną częścią Umowy ZURB w wyniku podpisania przez uprawnionych reprezentantów Klienta odpowiednich oświadczeń, zawartuch w treści Wniosku
- **9.3** Bank udostępni Klientowi możliwość obsługi Gwarancji Własnej w internetowym systemie bankowości elektronicznej w dacie wskazanej w odrębnym komunikacie, który zostanie opublikowany na stronach internetowego systemu bankowości elektronicznej.
- **9.4** Bank zapewnia Użytkownikowi możliwość składania Zleceń za pośrednictwem internetowego systemu bankowości elektronicznej oraz dostęp do informacji, o których mowa w punkcie 7, przez całą dobę, wyłączywszy okresy przerw niezbędnych do przeprowadzenia prac związanych z serwisowaniem internetowego systemu bankowości elektronicznej, o których Klient zostanie powiadomiony z odpowiednim wyprzedzeniem, za pośrednictwem tego systemu.
- **9.5** Bank może wstrzymać świadczenie usług, o których mowa w Regulaminie, na czas trwania i do chwili usunięcia skutków awarii systemu komputerowego lub telekomunikacyjnego Banku, uniemożliwiającej świadczenie tego typu usług.
- **9.6** Wstrzymanie świadczenia usług z przyczyn wskazanych w punkcie 9.4 i 9.5 nie stanowi naruszenia postanowień Umowy ZURB.
- **9.7** W sprawach nieuregulowanych w niniejszym Regulaminie, stosuje się postanowienia Umowy ZURB i Regulaminu ZURB.

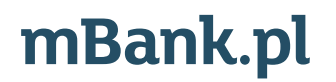

mBank S.A. z siedzibą w Warszawie, ul. Senatorska 18, 00-950 Warszawa, zarejestrowany przez Sąd Rejonowy dla m. st. Warszawy,<br>Manufactory marszawy, w całości kapitale zakładowym, którego wysokość według stanu na dzień 01.0 XII Wydział Gospodarczy Krajowego Rejestru Sądowego pod numerem KRS 0000025237, posiadający numer identyfikacji podatkowej NIP: 526-021-50-88, o wpłaconym w całości kapitale zakładowym, którego wysokość według stanu na dzień 01.01.2018 r. wynosi 169.248.488 złotych.